### Statistik Bisnis

Week 6 Continuous Probability Normal Distribution

## Agenda

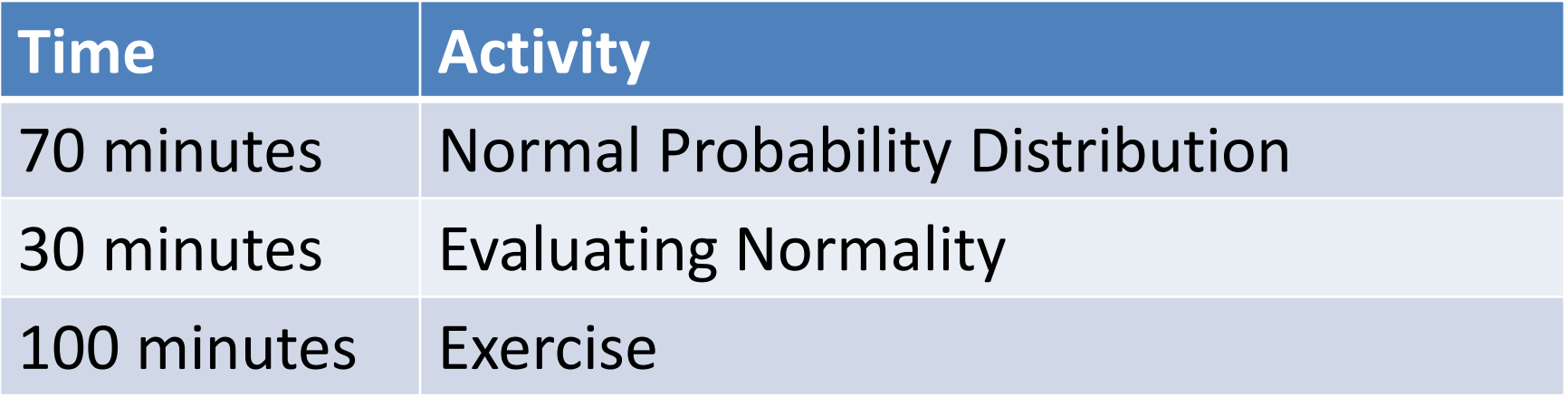

## Learning Objectives

In this chapter, you learn:

- To compute probabilities from the normal distribution
- To use the normal probability plot to determine whether a set of data is approximately normally distributed

### Continuous Probability Distributions

- A continuous random variable is a variable that can assume any value on a continuum (can assume an uncountable number of values)
	- thickness of an item
	- time required to complete a task
	- temperature of a solution
	- height, in inches
- These can potentially take on any value depending only on the ability to precisely and accurately measure

### Continuous Probability Distributions

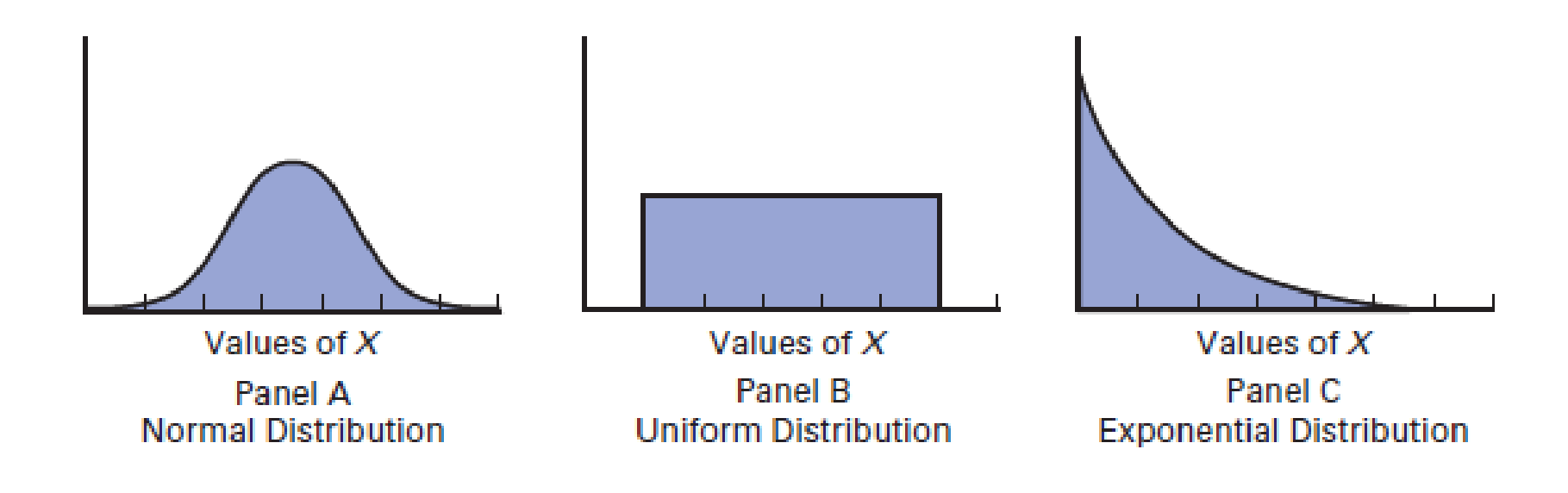

## The Normal Distribution

- 'Bell Shaped'
- Symmetrical
- Mean, Median and Mode are Equal

Location is determined by the mean, μ

Spread is determined by the standard deviation, σ

The random variable has an infinite theoretical range:

 $+\infty$  to  $-\infty$ 

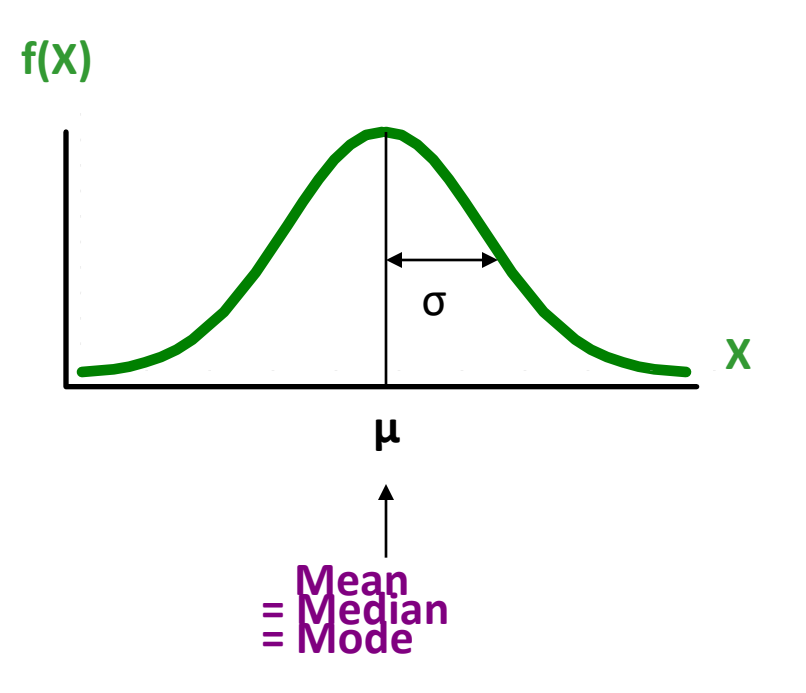

## Many Normal Distributions

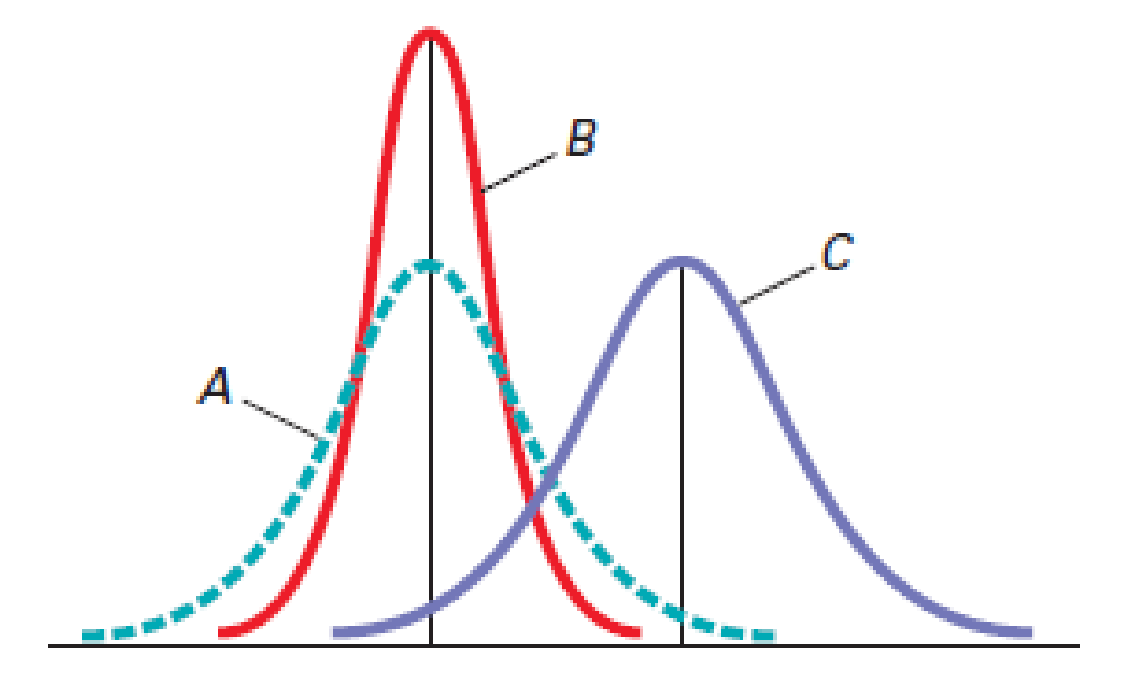

By varying the parameters  $\mu$  and  $\sigma$ , we obtain different normal distributions

### The Standardized Normal

- Any normal distribution (with any mean and standard deviation combination) can be transformed into the standardized normal distribution (Z)
- Need to transform X units into Z units
- The standardized normal distribution (Z) has a mean of 0 and a standard deviation of 1

#### Translation to the Standardized Normal Distribution

Translate from X to the standardized normal (the "Z" distribution) by subtracting the mean of X and dividing by its standard deviation:

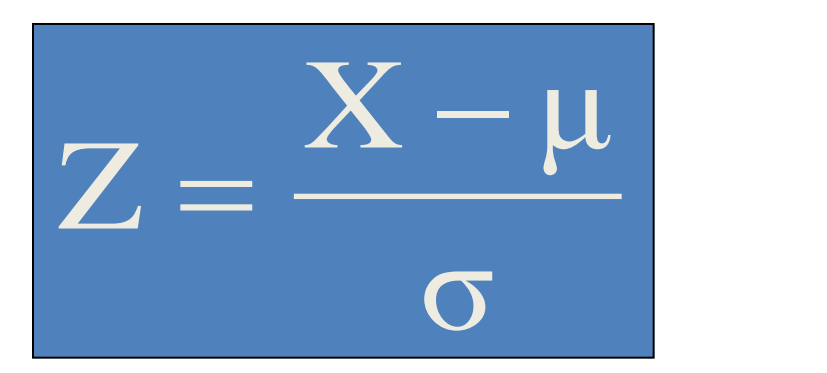

The Z distribution always has mean = 0 and standard deviation = 1

### Case

- OurCampus! Website
- Data masa lalu menunjukkan bahwa rata-rata waktu mengunduh (download time) adalah 7 detik dengan simpangan baku 2 detik
- Distribusi waktu menggunduh berbentuk kurva lonceng (bell-shaped curve), dimana data berkumpul disekitar rata-ratanya, yaitu 7 detik

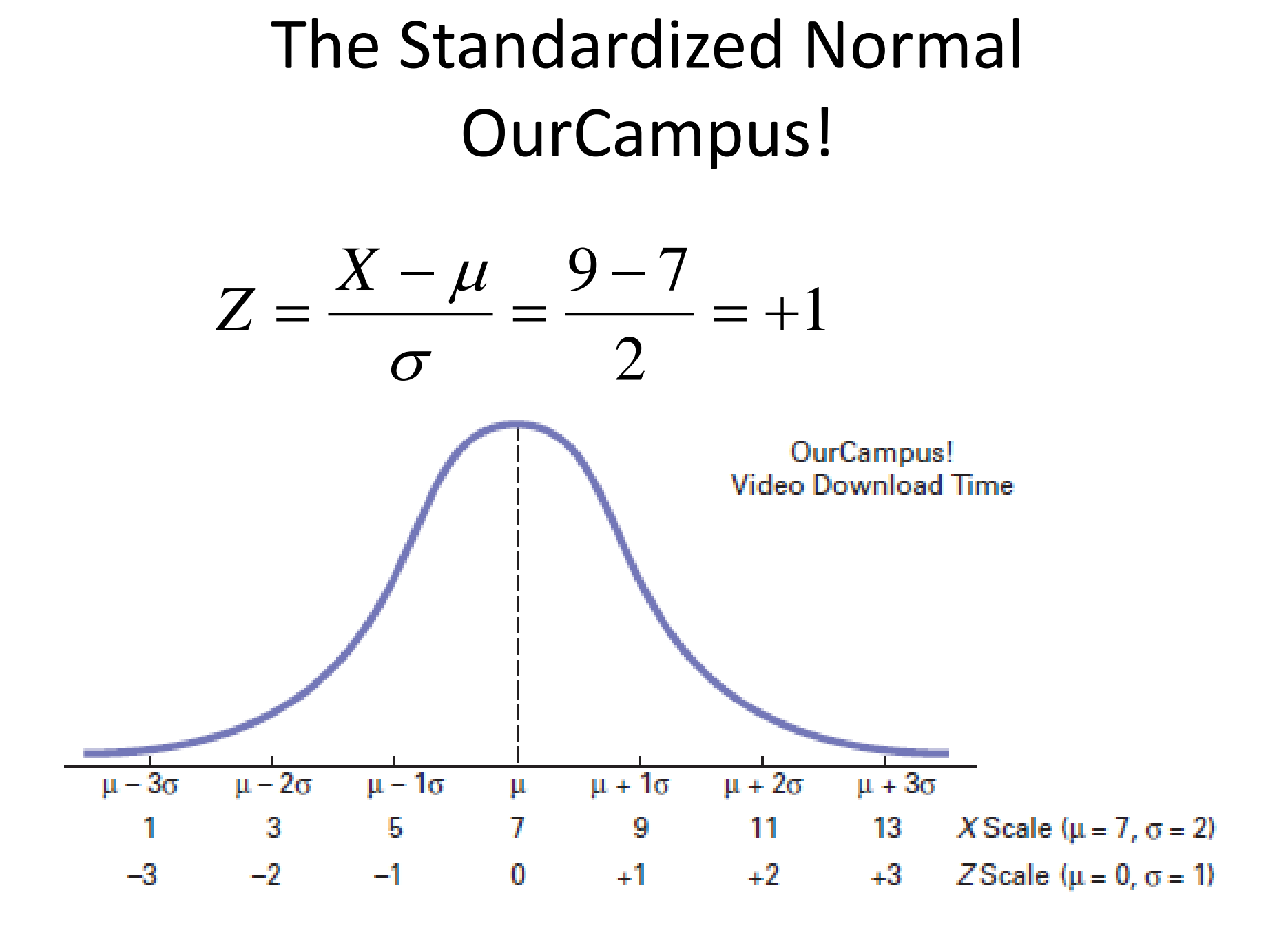

### The Standardized Normal

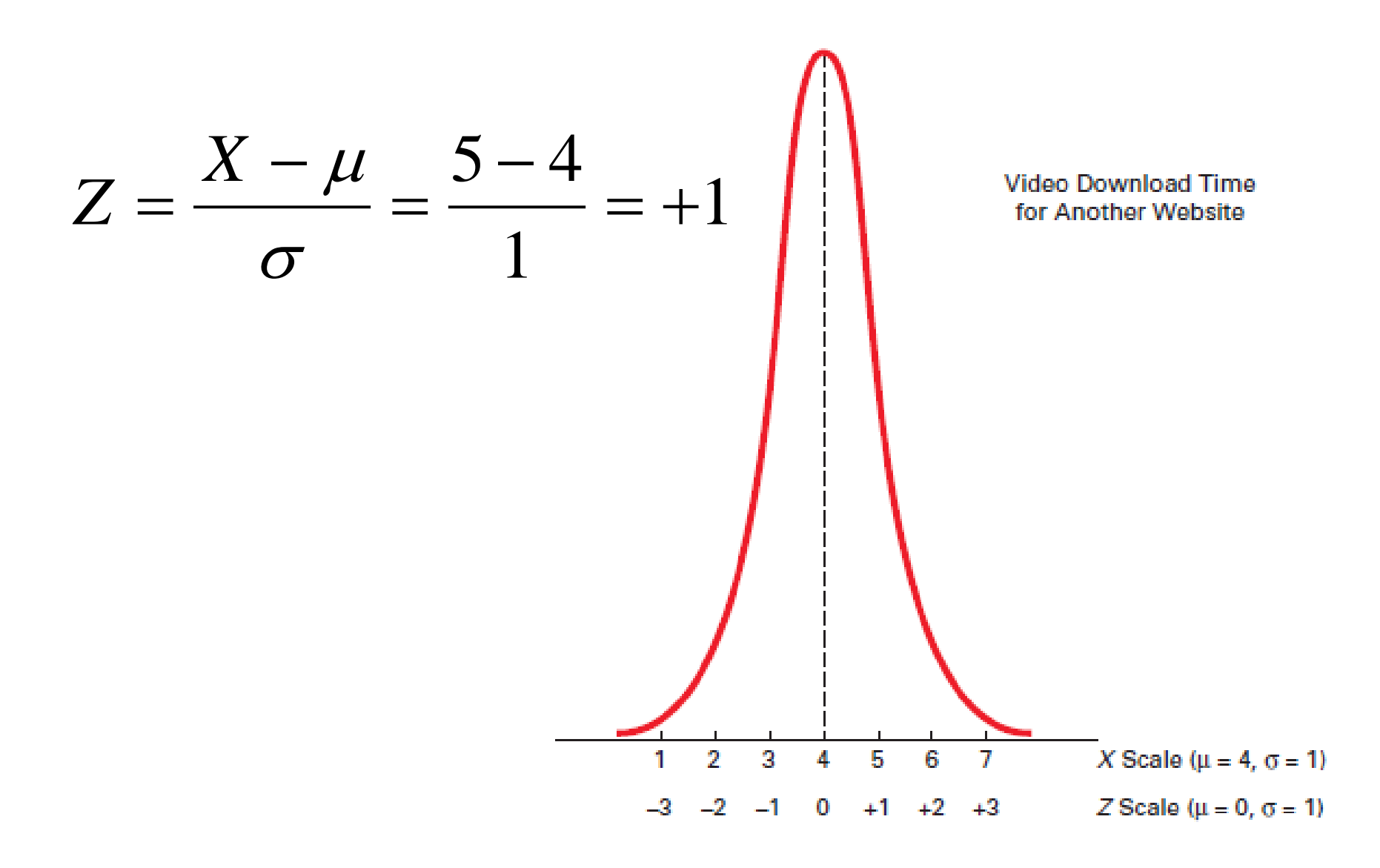

## Comparing Two Normal

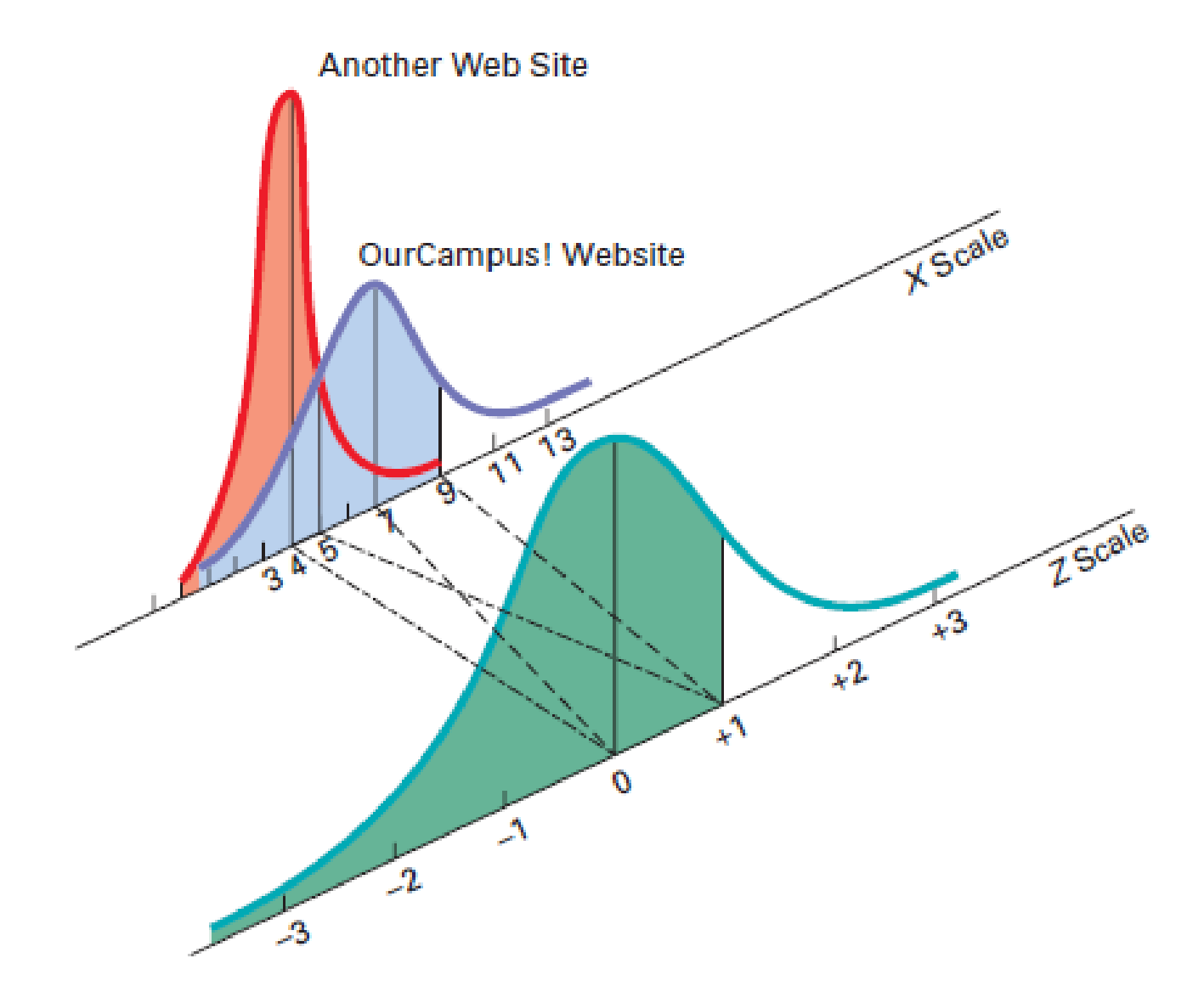

### **FINDING NORMAL PROBABILITIES**

### Finding Normal Probabilities

#### Probability is measured by the area under the curve

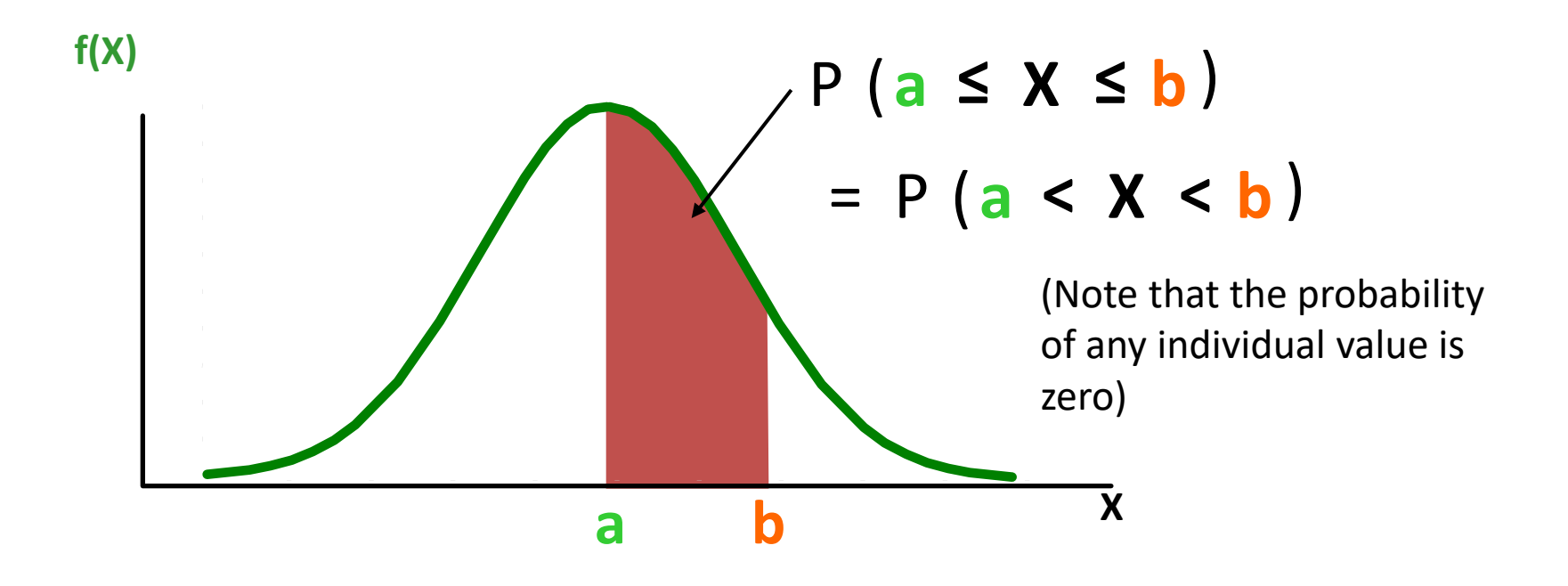

### Probability as Area Under the Curve

The total area under the curve is 1.0, and the curve is symmetric, so half is above the mean, half is below

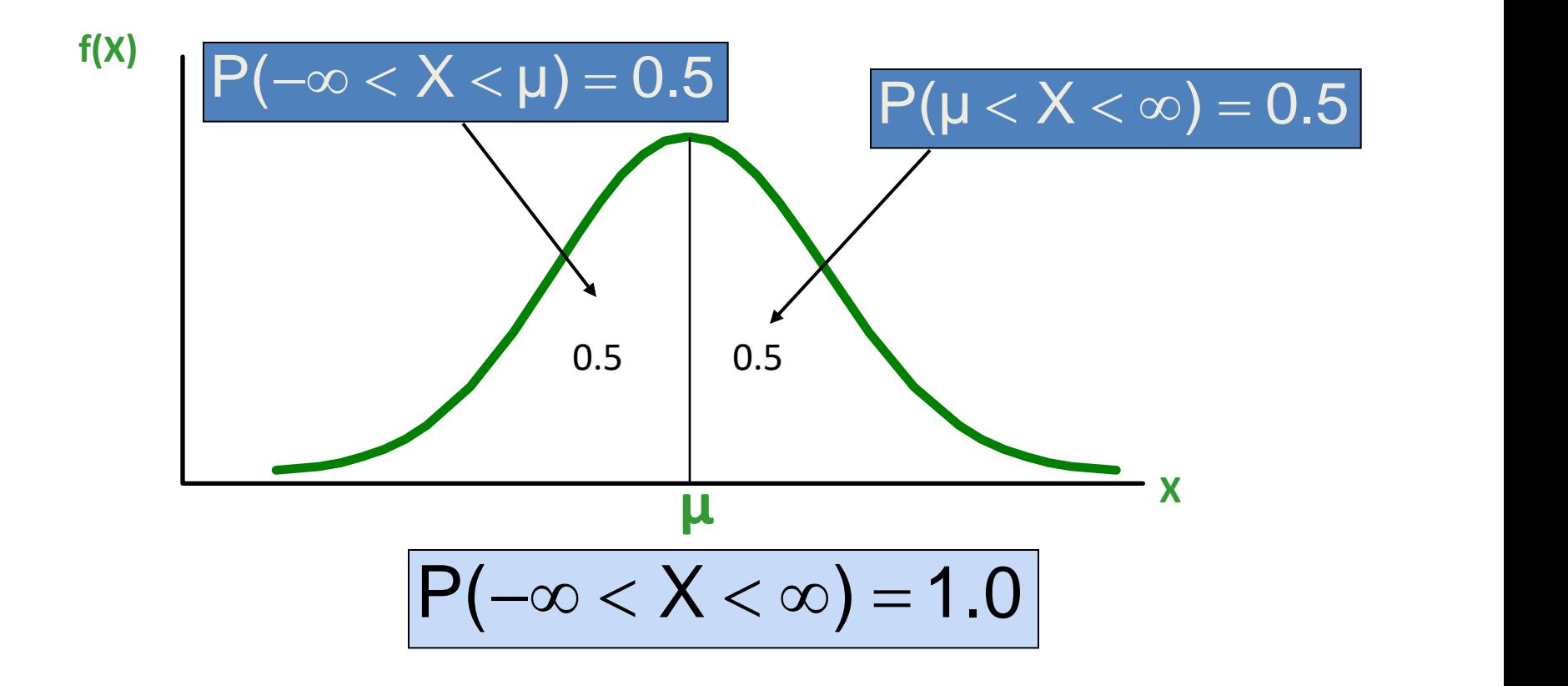

# The Standardized Normal Table

*(continued)*

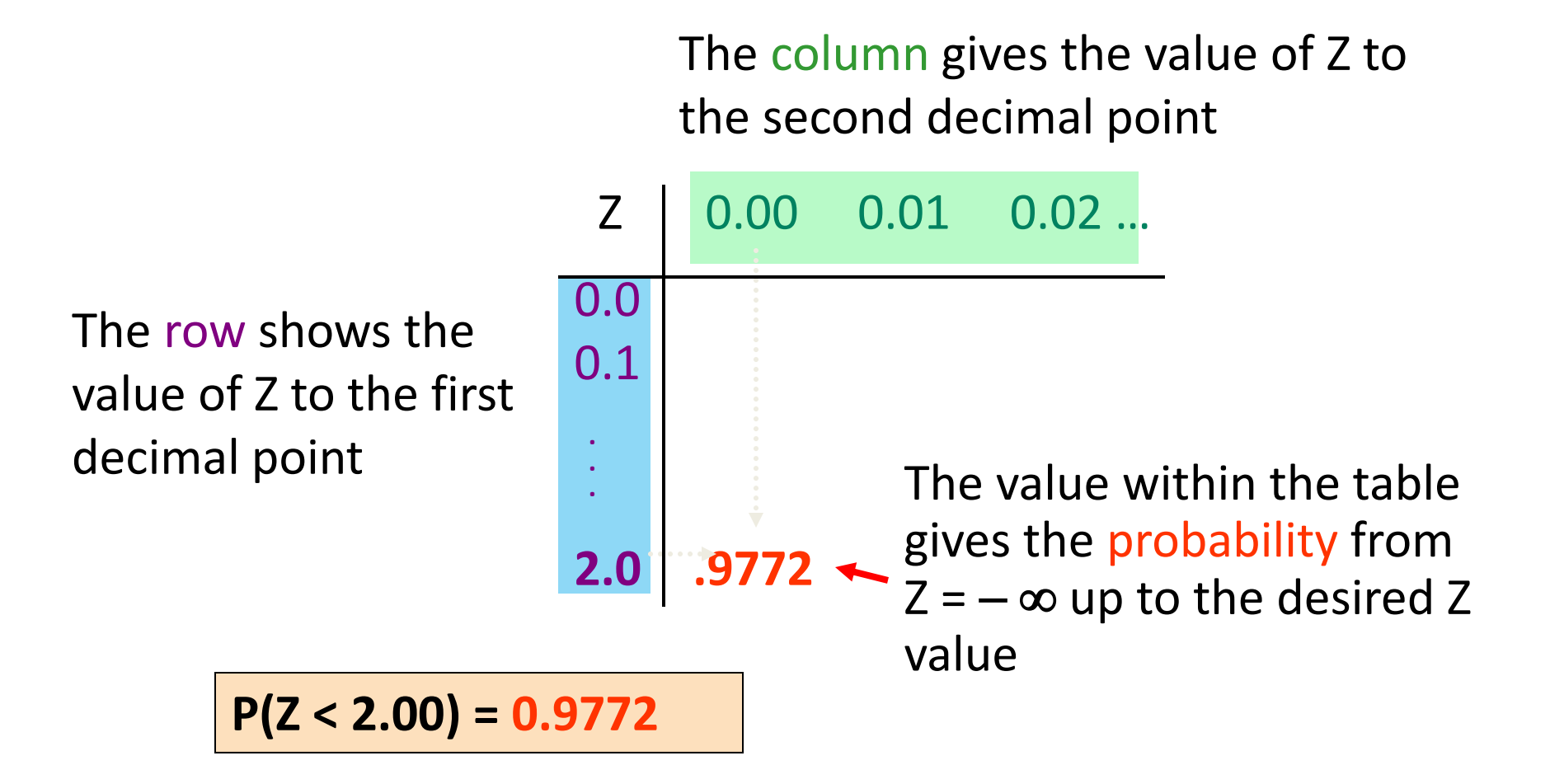

### General Procedure for Finding Normal Probabilities

### **To find P(a < X < b) when X is distributed normally:**

- Draw the normal curve for the problem in terms of X
- Translate X-values to Z-values
- Use the Standardized Normal Table

## Example

X adalah waktu yang dibutuhkan untuk mengunduh sebuah berkas gambar dari internet. Misalkan X berdistribusi normal dengan rata-rata 8,0 detik dan deviasi standar 5,0 detik.

- a. Berapakah P(X < 8.6)
- b. Berapakah  $P(X > 8.6)$
- c. Berapakah  $P(8 < X < 8.6)$
- d. Berapakah  $P(7.4 < X < 8)$
- e. Berapakah X dimana peluang waktu mengunduh kurang dari X detik adalah 20%

## Finding Normal Probabilities

- Let X represent the time it takes to download an image file from the internet.
- Suppose X is normal with mean 8.0 and standard deviation 5.0. Find  $P(X < 8.6)$

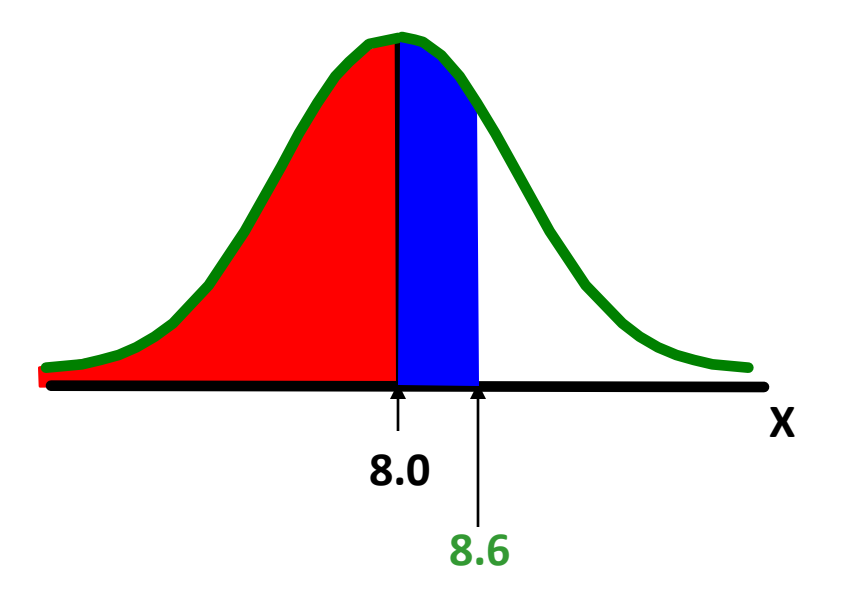

#### Finding Normal Probabilities *(continued)*

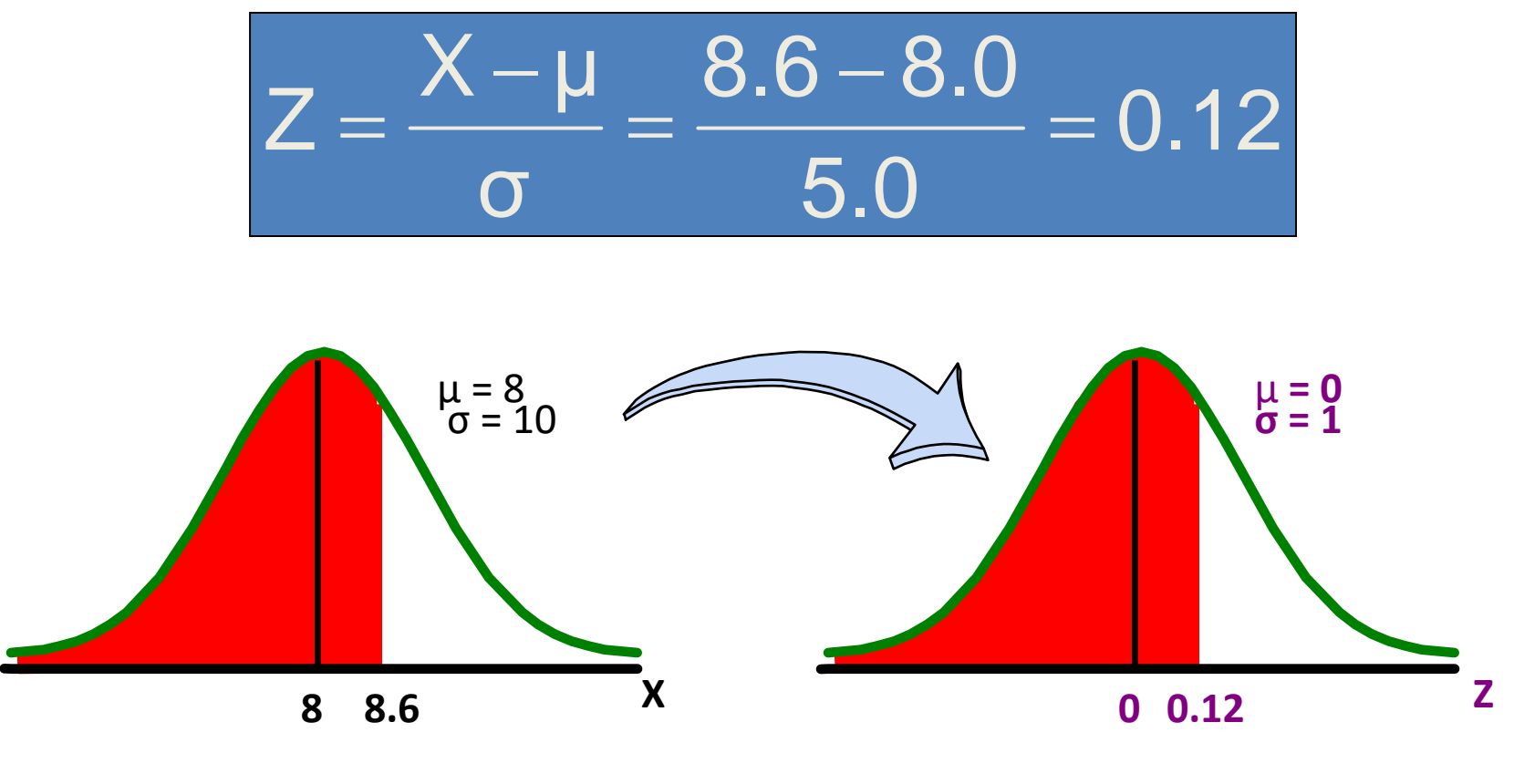

 $P(X < 8.6)$   $P(Z < 0.12)$ 

## Solution: Finding P(Z < 0.12)

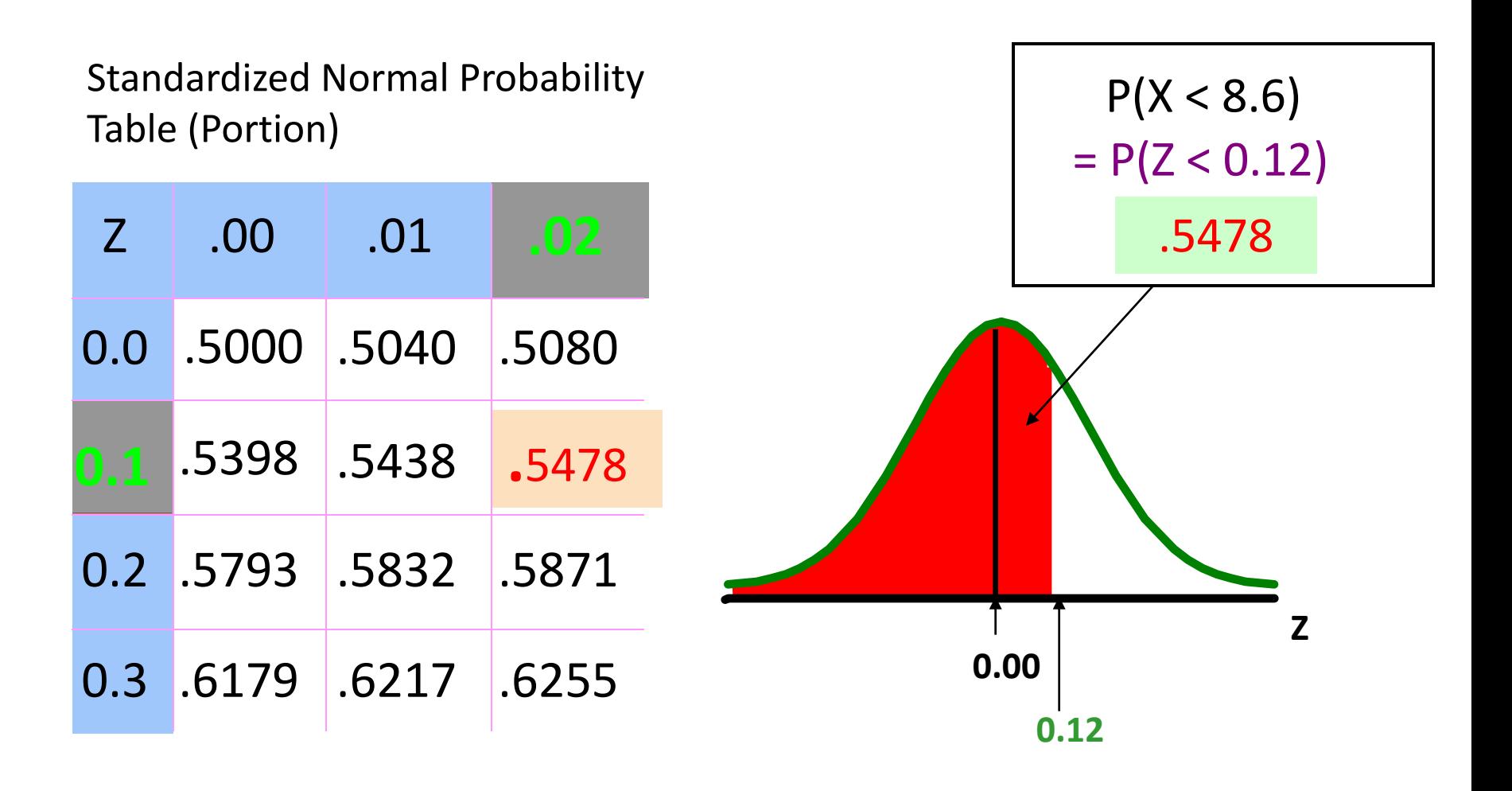

## Finding Normal Upper Tail Probabilities

- Suppose X is normal with mean 8.0 and standard deviation 5.0.
- Now Find  $P(X > 8.6)$

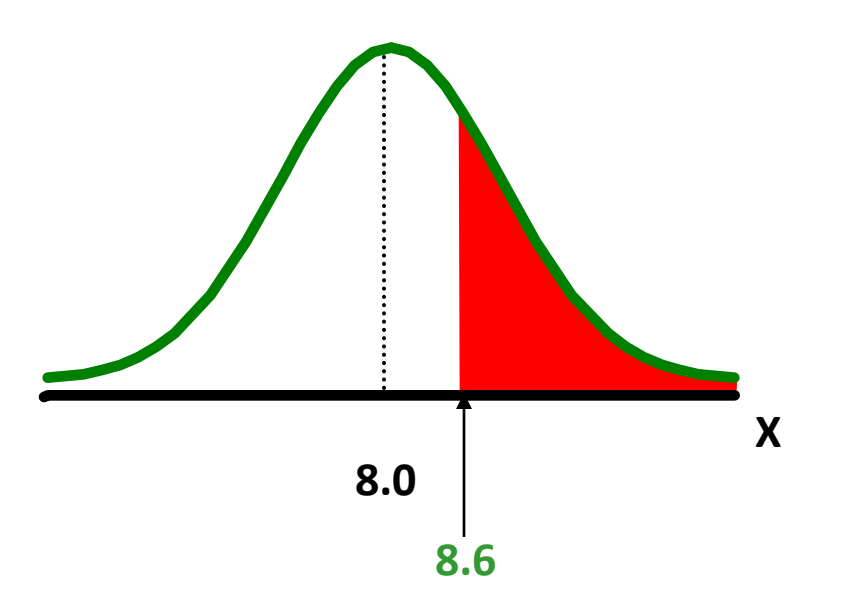

## Finding Normal Upper Tail Probabilities

*(continued)*

• Now Find  $P(X > 8.6)$ ...

 $P(X > 8.6) = P(Z > 0.12) = 1.0 - P(Z \le 0.12)$ 

 $= 1.0 - 0.5478 = 0.4522$ 

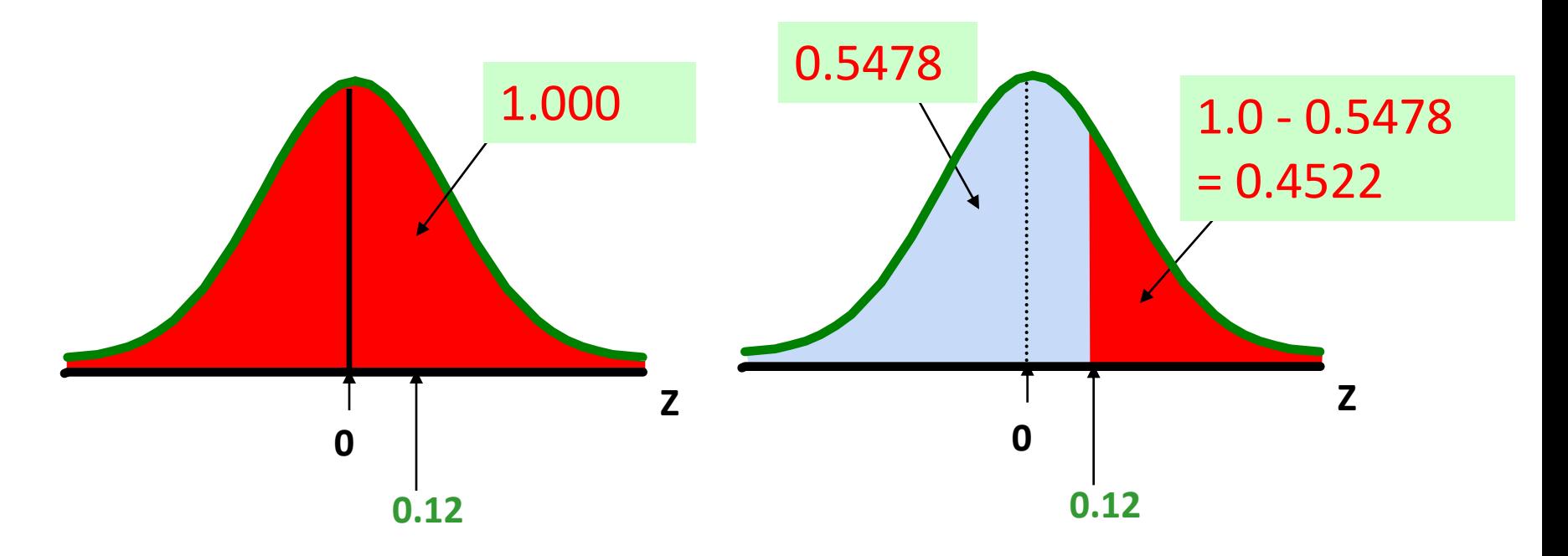

#### Finding a Normal Probability Between Two Values

Suppose X is normal with mean 8.0 and standard deviation 5.0. Find  $P(8 < X < 8.6)$ 

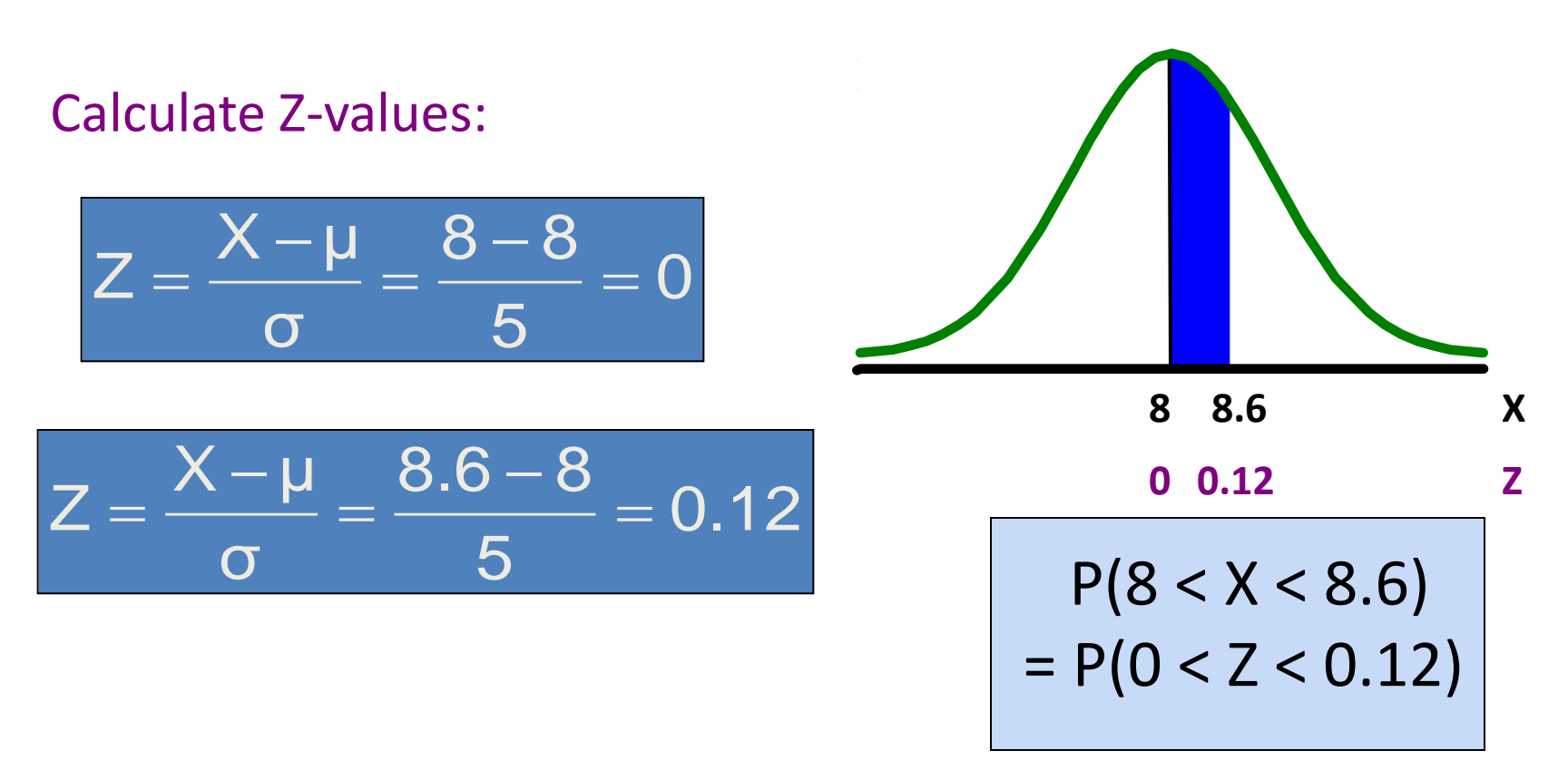

### Solution: Finding P(0 < Z < 0.12)

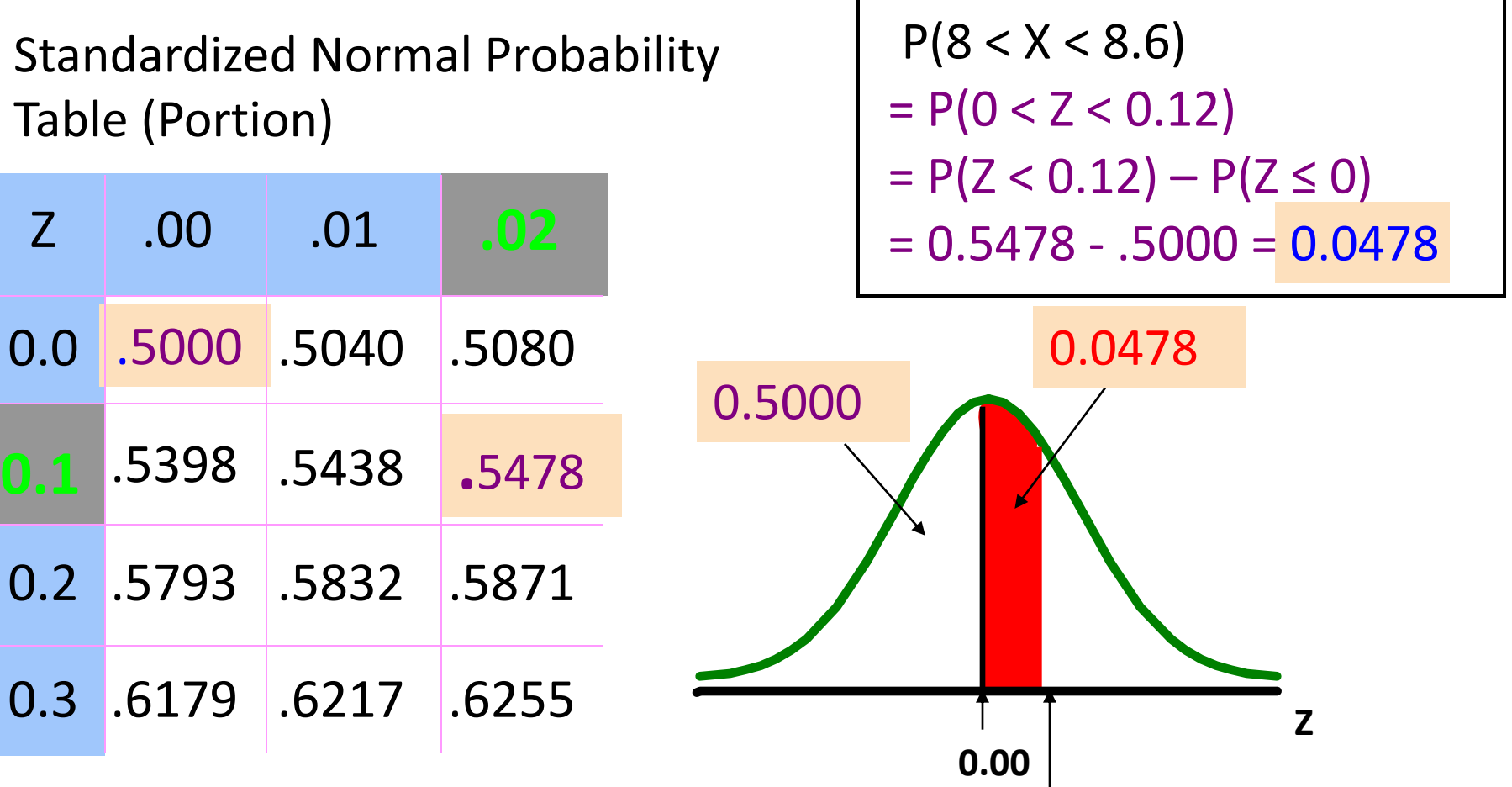

**0.12**

## Probabilities in the Lower Tail

Suppose X is normal with mean 8.0 and standard deviation 5.0.

Now Find  $P(7.4 < X < 8)$ 

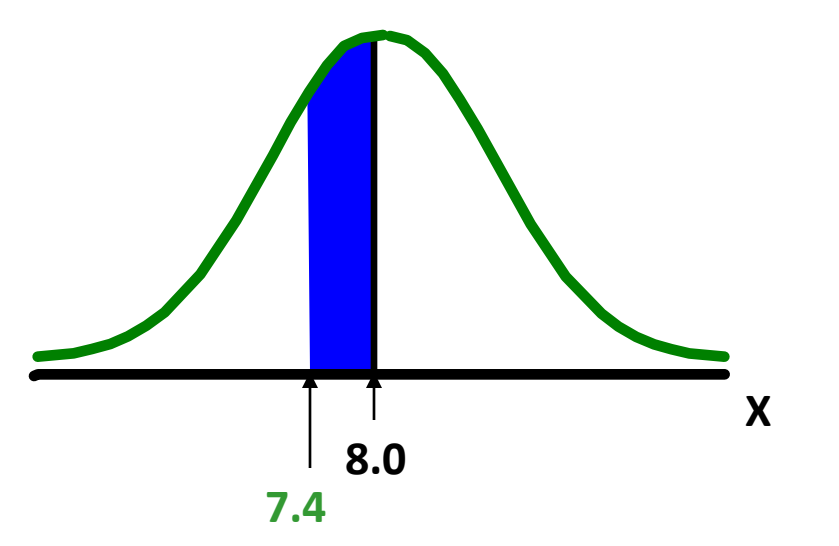

### Probabilities in the Lower Tail *(continued)*

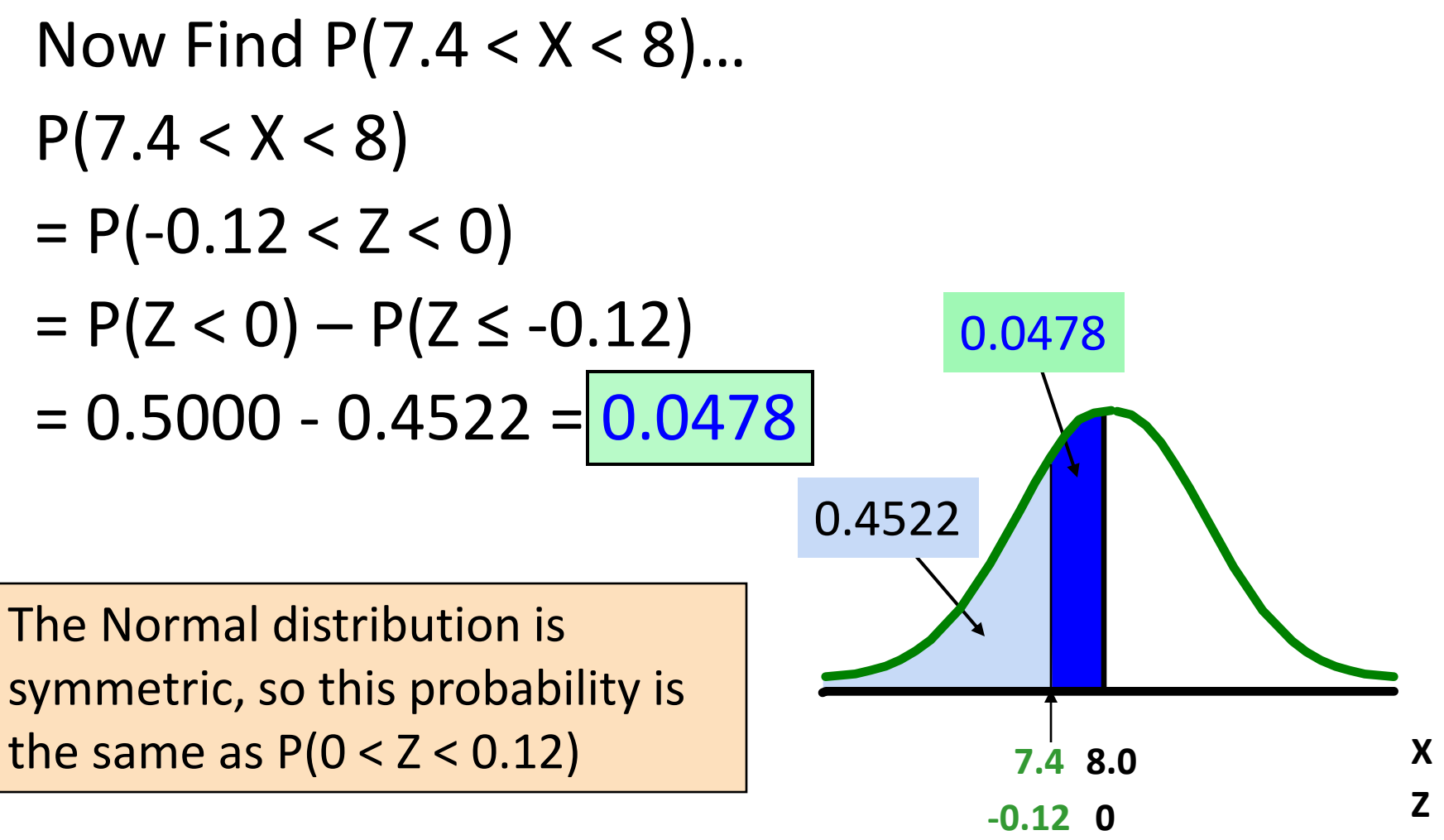

### **FINDING THE X VALUE**

## Given a Normal Probability Find the X Value

Steps to find the X value for a known probability:

- 1. Find the Z value for the known probability
- 2. Convert to X units using the formula:

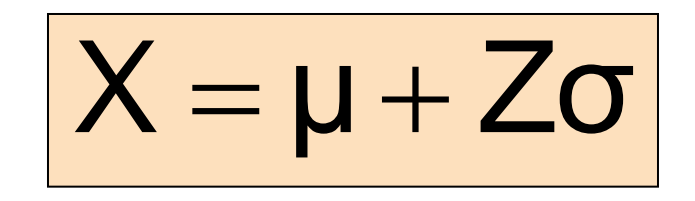

#### Finding the X value for a Known Probability *(continued)*

Example:

- Let X represent the time it takes (in seconds) to download an image file from the internet.
- Suppose X is normal with mean 8.0 and standard deviation 5.0
- Find X such that 20% of download times are less than X.

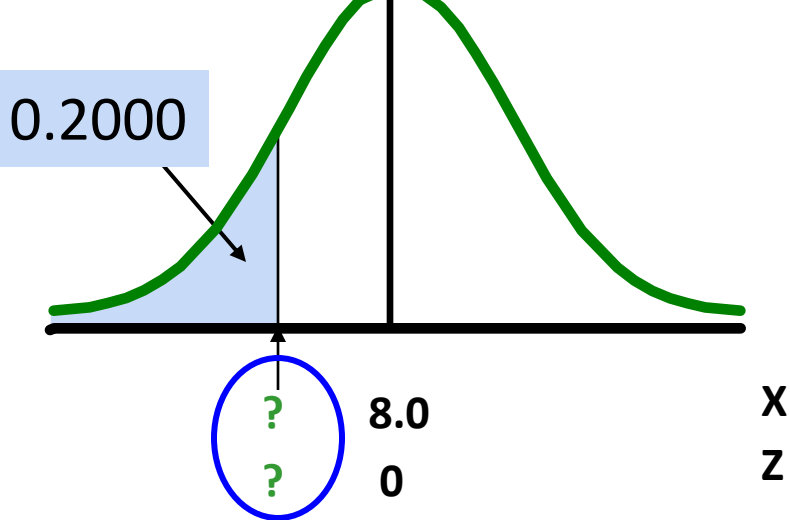

## Find the Z value for 20% in the Lower Tail

1. Find the Z value for the known probability

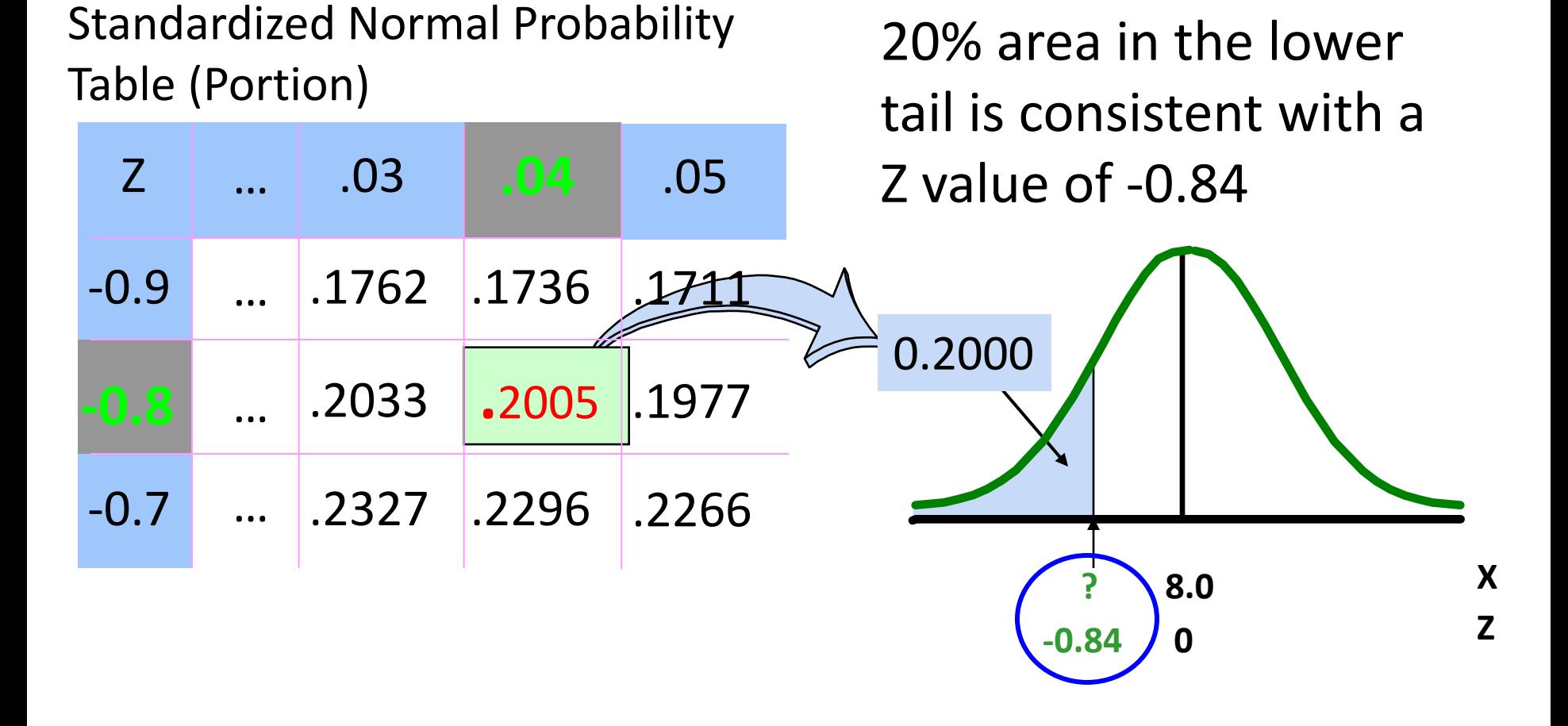

## Finding the X value

2. Convert to X units using the formula:

$$
X = \mu + Z\sigma
$$
  
= 8.0 + (-0.84)5.0  
= 3.80

So 20% of the values from a distribution with mean 8.0 and standard deviation 5.0 are less than 3.80

### **EMPIRICAL RULES**

## Empirical Rules

What can we say about the distribution of values around the mean? For any normal distribution:

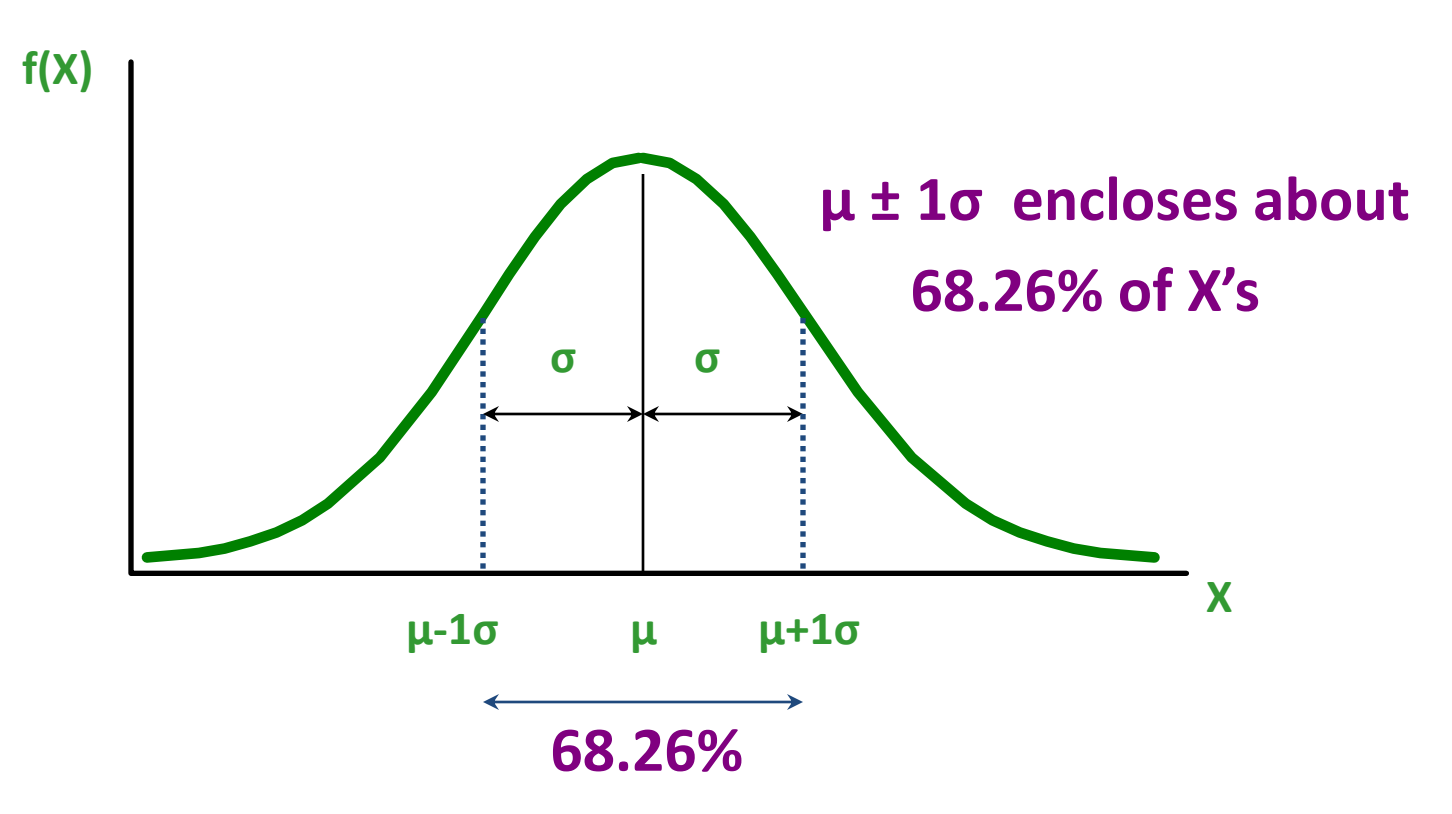

## The Empirical Rule

*(continued)*

#### • **μ ± 2σ covers about 95% of X's**

• **μ ± 3σ covers about 99.7% of X's**

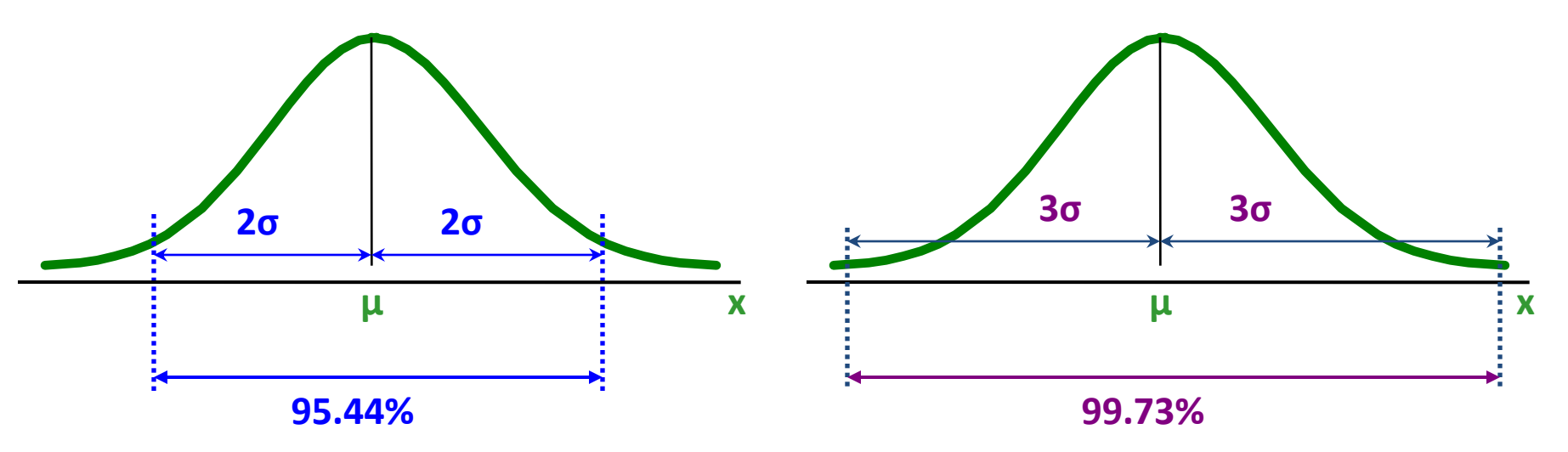

### **EVALUATING NORMALITY**

## Evaluating Normality

- Not all continuous distributions are normal
- It is important to evaluate how well the data set is approximated by a normal distribution.
- Normally distributed data should approximate the theoretical normal distribution:
	- The normal distribution is bell shaped (symmetrical) where the mean is equal to the median.
	- The empirical rule applies to the normal distribution.
	- The interquartile range of a normal distribution is 1.33 standard deviations.

## Evaluating Normality

*(continued)*

#### **Comparing data characteristics to theoretical properties**

- Construct charts or graphs
	- For small- or moderate-sized data sets, construct a stemand-leaf display or a boxplot to check for symmetry
	- For large data sets, does the histogram or polygon appear bell-shaped?
- Compute descriptive summary measures
	- Do the mean, median and mode have similar values?
	- $-$  Is the interquartile range approximately 1.33 σ?
	- $-$  Is the range approximately 6 σ?

## Evaluating Normality

*(continued)*

#### **Comparing data characteristics to theoretical properties**

- Observe the distribution of the data set
	- Do approximately 2/3 of the observations lie within mean ±1 standard deviation?
	- Do approximately 80% of the observations lie within mean ±1.28 standard deviations?
	- Do approximately 95% of the observations lie within mean ±2 standard deviations?
- Evaluate normal probability plot
	- Is the normal probability plot approximately linear (i.e. a straight line) with positive slope?

## Constructing A Normal Probability Plot

- Normal probability plot
	- Arrange data into ordered array
	- Find corresponding standardized normal quantile values (Z)
	- Plot the pairs of points with observed data values (X) on the vertical axis and the standardized normal quantile values (Z) on the horizontal axis
	- Evaluate the plot for evidence of linearity

### The Normal Probability Plot Interpretation

A normal probability plot for data from a normal distribution will be approximately linear:

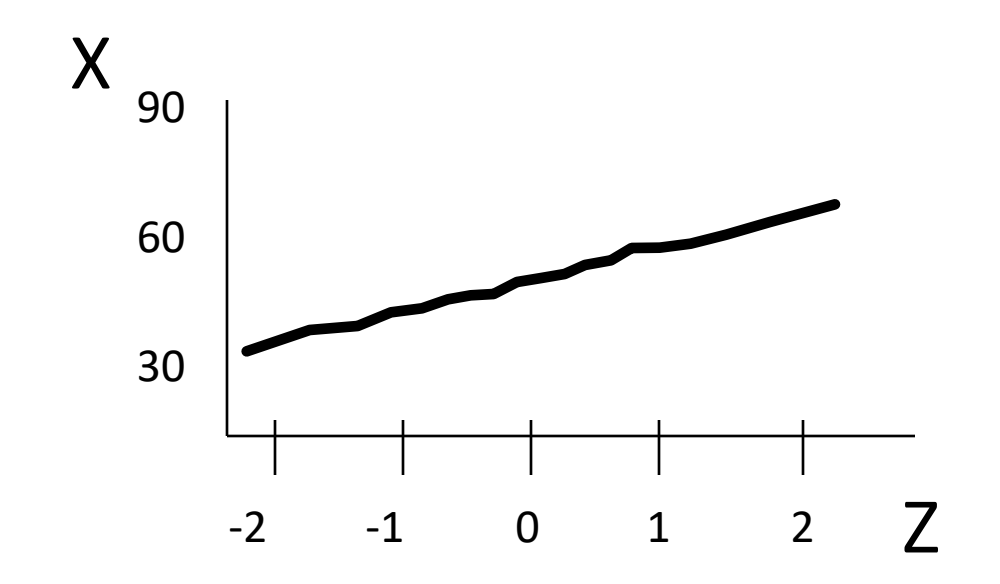

## Normal Probability Plot Interpretation

*(continued)*

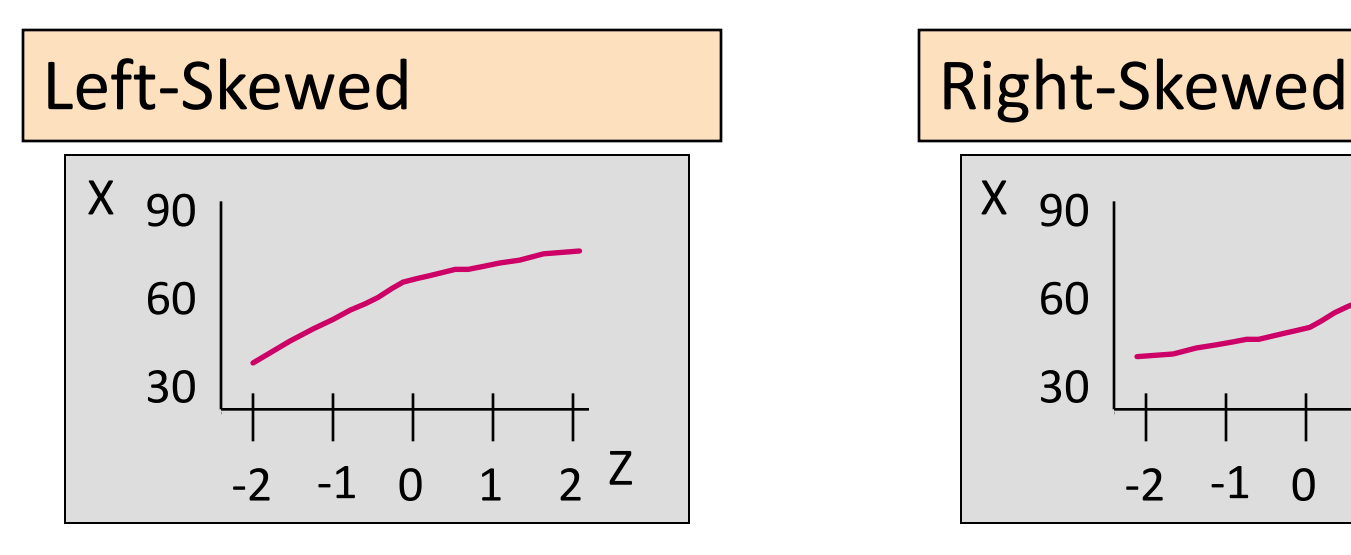

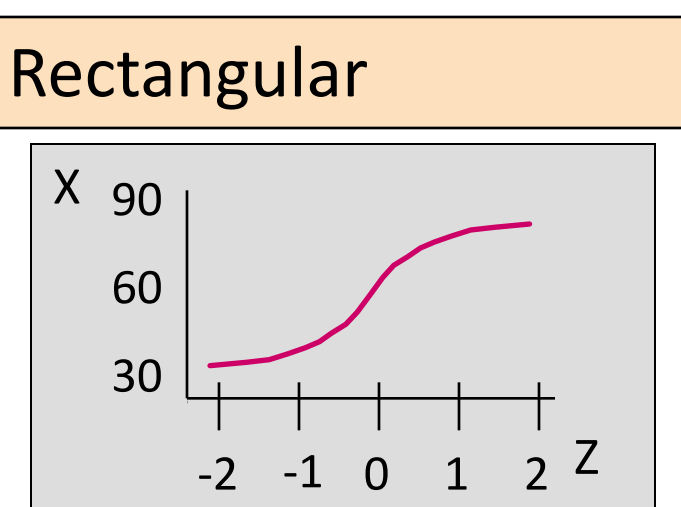

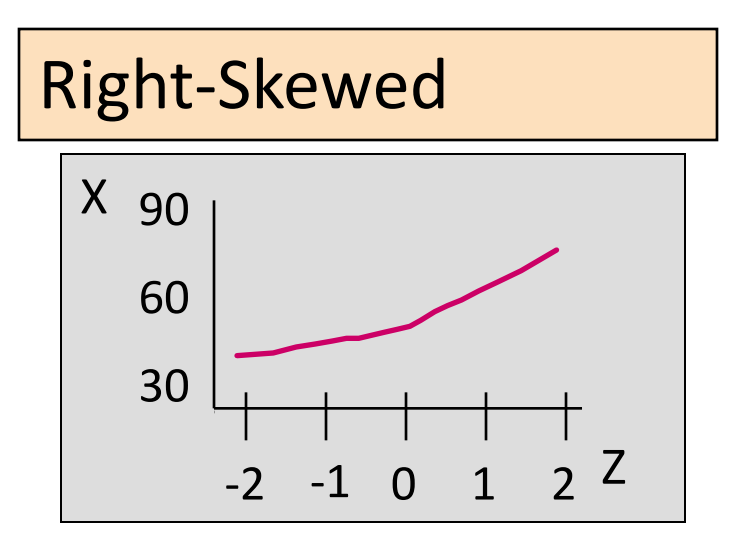

Nonlinear plots indicate a deviation from normality

### **EXERCISE**

Perusahaan Truck Toby's menentukan bahwa jarak tempuh per truk per tahun berdistribusi normal, dengan rata-rata 50 ribu km dan simpangan baku 12 ribu km.

- a. Berapakah proporsi truk yang menempuh perjalanan antara 34 dan 50 ribu km dalam setahun?
- b. Berapa persenkah truk yang menempuh perjalanan kurang dari 30 ribu atau lebih dari 60 ribu km per tahun?
- c. Berapa paling tidak jarak yang akan ditempuh oleh 80% truk?

Nilai ujian sebuah kelas Statistik Bisnis 1 berdistribusi normal, memiliki rata-rata 73 dan simpangan baku 8.

- a. Berapakah peluang bahwa seorang mahasiswa akan memiliki nilai kurang dari 91 dalam ujian ini?
- b. Berapakah peluang bahwa seorang mahasiswa akan memiliki nilai antara 65 dan 89?
- c. Lebih besar dari nilai berapakah, jika seorang mahasiswa memiliki nilai 5% tertinggi dikelasnya pada ujian tersebut?

### **ANSWER**

- $\mu = 50$
- $\sigma = 12$
- a. P(34 < X < 50) **= 0.5000 - 0.0918 = 0.4082**

$$
Z_{34} = \frac{X - \mu}{\sigma} = \frac{34 - 50}{12} = -1.33
$$

**P(Z<1.55) = 0.0918**

$$
Z_{50} = \frac{X - \mu}{\sigma} = \frac{50 - 50}{12} = 0
$$

**P(Z<0) = 0.5000**

b. P(X<30 or X>60) `= **0.0475 + (1-0.7967) = 0.2508**

$$
Z_{34} = \frac{X - \mu}{\sigma} = \frac{30 - 50}{12} = -1.67
$$

**P(Z<-1.67) = 0.0475**

$$
Z_{50} = \frac{X - \mu}{\sigma} = \frac{60 - 50}{12} = 0.83
$$
  
P(Z<0.83) = 0.7967

a. 
$$
P(X > ?) = 0.8
$$
  
 $P(Z < ?) = 0.2 \rightarrow Z = -0.84$ 

$$
Z_? = \frac{X - \mu}{\sigma}
$$

$$
-0.84 = \frac{X - 50}{12}
$$

 $X = -0.84(12) + 50 = 39.92$ 

d.  $\sigma = 10$ 

- a)  $P(34 < X < 50) = P(-1.60 < Z < 0) = 0.4452$
- b)  $P(X < 30$  or  $X > 60) = P(Z < -2.00$  or  $Z > 1.00)$

 $= 0.0228 + (1 - 0.8413) = 0.1815$ 

c) 
$$
P(X > ?) = 0.8
$$

 $X = -0.84(10) + 50 = 41.6$ 

- $\mu$  = 75
- $\sigma = 8$
- a.  $P(X < 91) = 0.9878$
- b.  $P(65 < X < 89) = 0.8185$
- c.  $P(X > ?) = 0.05$

 $X = 86.16$ 

### **THANK YOU**